メロト メ都 トメ ミト メ ヨト

# Von POL nach VHDL

Frederik Grüll

KIP

July 16, 2008

Frederik Grüll KIP [Von POL nach VHDL](#page-45-0)

 $299$ 

<span id="page-0-0"></span>重

# Übersicht

[Die Task](#page-2-0)

[Parallel Object Language](#page-7-0)

[Die Zustandsmaschine](#page-19-0)

[Ausblick](#page-32-0)

Frederik Grüll KIP [Von POL nach VHDL](#page-0-0)

メロト メ都 トメ きょ メ きょ 重  $299$ 

 $\blacktriangleright$  Kommunikation zwischen den Tasks

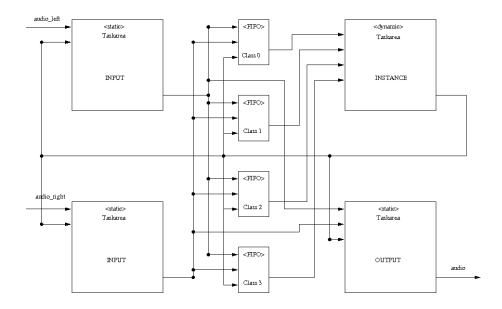

メロト メ都 トメ ミト メ ヨト

Frederik Grüll KIP [Von POL nach VHDL](#page-0-0)

<span id="page-2-0"></span>重

- $\blacktriangleright$  Kommunikation zwischen den Tasks
- $\blacktriangleright$  Synchronisation

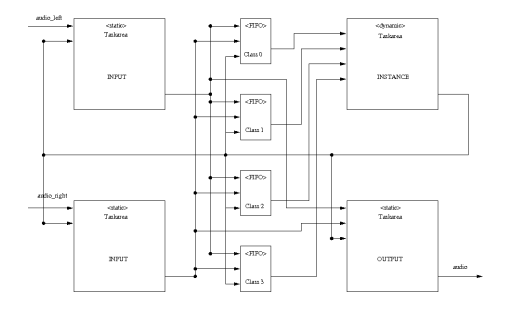

メロト メ都 トメ ミト メ ヨト

重

- $\blacktriangleright$  Kommunikation zwischen den Tasks
- $\blacktriangleright$  Synchronisation
- $\blacktriangleright$  Lagert Tasks aus und ein

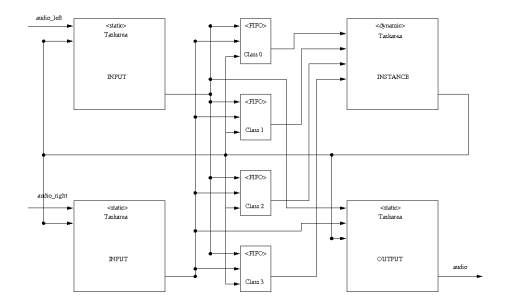

メロト メ都 トメ きょ メ きょ

E

- $\blacktriangleright$  Kommunikation zwischen den Tasks
- $\blacktriangleright$  Synchronisation
- $\blacktriangleright$  Lagert Tasks aus und ein
- $\blacktriangleright$  Überbrückt Rekonfiguration

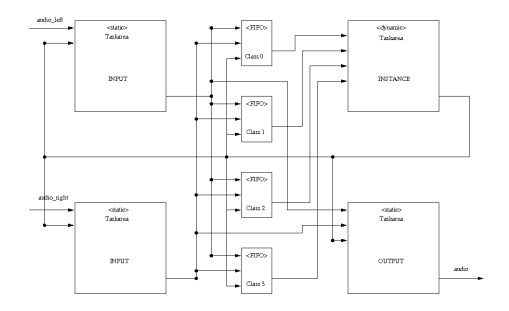

**≮ロト ⊀ 御 ⊁ (モ )** 

∍

 $\leftarrow \equiv$ 

## Interface zur Task

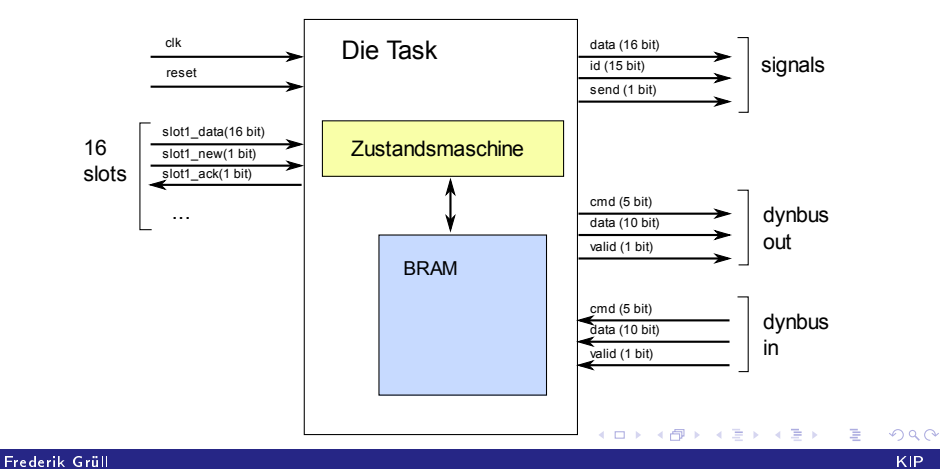

[Von POL nach VHDL](#page-0-0)

## Eine Task in POL

```
class increment extends ParObj {
int a, b;S lot in;
Signal out;
// Constructor
increment ()
{
  a = 1 ;
}
// body
void calc(){
   b = in get ();
   out emit(a + b);
}
}
```
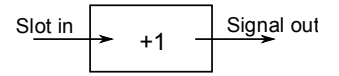

メロト メ団 トメ ミト メ ヨト

Frederik Grüll KIP [Von POL nach VHDL](#page-0-0)

<span id="page-7-0"></span>目

### **Slots**

Slot SI;  $a = SI$  get ( );  $b = SI$  . get  $(0)$ ;

- $\blacktriangleright$  Teil des Klasseninterfaces
- <sup>I</sup> erlauben den Empfang von Nachrichten

**≮ロト ⊀ 御 ⊁ (モ )** 

重 . p 目

### **Slots**

Slot SI;  $a = SI$  get ( );  $b = S1$  get  $(0)$ ;

- $\blacktriangleright$  Teil des Klasseninterfaces
- <sup>I</sup> erlauben den Empfang von Nachrichten

Slot.get() blockiert, bis eine Nachricht für Slot eintrifft

Ξ

**K ロ ト K 伊 ト K** 

Þ

### Slots

Slot Sl:  $a = SI$  . get ( );  $b = S1$  get  $(0)$ ;

- $\blacktriangleright$  Teil des Klasseninterfaces
- **F** erlauben den Empfang von Nachrichten

Slot.get() blockiert, bis eine Nachricht für Slot eintrifft Slot.get(default) gibt falls vorhanden die Nachricht für Slot zurück, sonst default

Ξ

**K ロ ▶ | K 伺 ▶ | K ヨ ▶** 

K ロ ▶ K @ ▶ K 경 ▶ K 경

Signals: emit()

```
Signal Sig;
Sing emit (a) ;
```
Signale sind wie Slots Teil des Klasseninterfaces und dienen dem Versand von Nachrichten.

Zu jedem POL-Signal gehört ein Bereich im BRAM, der die Empfänger speichert, die das Signal abonniert haben.

signal.emit(value) sendet value an alle Empfänger über die Matrix

**K ロ ト K (型 ) - K** 

重  $\mathbf{p}$ 重  $290$ 

∍

Signals: connect()

```
Class A a:
ClassB b:
a signall connect (b \text{ slot } 1);
a. signal1. disconnect (b. slot1);
                                                 Task a \begin{array}{|c|c|c|c|c|}\n\hline\n\text{Task b} & \text{Task b}\n\end{array}Slot
```
Frederik Grüll KIP [Von POL nach VHDL](#page-0-0)

メロト メタト メミト

 $\prec$ 活 . p 目

Signals: connect()

Cla s sA a ; Cla s sB b ; a . s i g n a l 1 . co n n e c t ( b . s l o t 1 ) ; a . s i g n a l 1 . d i s c o n n e c t ( b . s l o t 1 ) ; Task a Task b Signal Slot

signal.connect(slot) Verbindet signal mit slot

Frederik Grüll KIP [Von POL nach VHDL](#page-0-0)

 $299$ 

**≮ロト ⊀ 伊 ▶ ∢ 毛** 

 $\mathbf{p}$ Þ × ∍ つへへ

Signals: connect()

Cla s sA a ; Cla s sB b ; a . s i g n a l 1 . co n n e c t ( b . s l o t 1 ) ; a . s i g n a l 1 . d i s c o n n e c t ( b . s l o t 1 ) ; Task a Task b Signal Slot

signal.connect(slot) Verbindet signal mit slot  $signal$ .connect(slot) Trennt signal von slot

Frederik Grüll KIP [Von POL nach VHDL](#page-0-0)

### Klassendefinitonen

```
class A1 extends Scheduler {
  class B1 extends ParObj {
  // . . .
  }
  class B2 extends ParObj {
  // . . .
  }
  // . . .
}
```
Aus jeder Klasse ergibt sich eine VHDL-Datei, benannt nach der Klasse. In diesem Fall A1.vhd, B1.vhd und B2.vhd.

Ε

メロト メ都 トメ きょ メ きょ

# new & finish

```
class A1 extends Scheduler {
  class B1 extends ParObj {
  // . . .
  }
  void calc () \{B1 b ;
    b = new B1;1/ . . .
}
```
Frederik Grüll KIP [Von POL nach VHDL](#page-0-0)

# new & finish

```
class A1 extends Scheduler {
  class B1 extends ParObj {
  // . . .
  }
  void calc () \{B1 b:
    b = new B1;1/ . . .
}
```
new erzeugt eine neue Instanz einer Klasse und gibt eine Referenz darauf zuück.

Ε

メロト メ団 トメ ミト メ ヨト

### new & finish

```
class A1 extends Scheduler {
  class B1 extends ParObj {
  // . . .
  }
  void calc () {
    B1 b:
    b = new B1;
    1/ . . .
}
```
- new erzeugt eine neue Instanz einer Klasse und gibt eine Referenz darauf zuück.
- finish gibt die Instanz zur Auflösug frei (noch nicht implementiert)

Frederik Grüll KIP [Von POL nach VHDL](#page-0-0)

Ε

メロト メ都 トメ 差 トメ 差 ト

 $bool b;$  $int$  i, j;

### Variablen werden in VHDL zu Signals und Variables

Frederik Grüll KIP [Von POL nach VHDL](#page-0-0)

<span id="page-19-0"></span>重

メロト メ都 トメ ミト メミト

 $bool b;$  $int$  i, j;

# Variablen werden in VHDL zu Signals und Variables bool: std\_logic

Frederik Grüll KIP [Von POL nach VHDL](#page-0-0)

 $299$ 

目

∢ ロ ▶ ( q @ ) → ( @ ) → ( @ )

```
bool b;int i, j;
```
# Variablen werden in VHDL zu Signals und Variables bool: std logic int: std logic vector(15 downto 0)

Frederik Grüll KIP [Von POL nach VHDL](#page-0-0)

目

∢ ロ ▶ ( q @ ) → ( @ ) → ( @ )

メロト メタト メミトメ

Þ

Ε

### Deklarationen

 $bool b;$  $int$  i, j;

# Variablen werden in VHDL zu Signals und Variables bool: std logic int: std logic vector(15 downto 0)

▶ Jede Variable wird über ein eindeutiges Symbol identifiziert.

メロト メタト メミト

### Deklarationen

bool b; int i, j;

### Variablen werden in VHDL zu Signals und Variables bool: std logic int: std logic vector(15 downto 0)

- ▶ Jede Variable wird über ein eindeutiges Symbol identifiziert.
- ▶ Geschachtelte Scopes mit sich überdeckendenn Variablen sind erlaubt

メロト メタト メミトメ

# Deklarationen

bool b ; int i, j;

# Variablen werden in VHDL zu Signals und Variables

- bool: std logic int: std logic vector(15 downto 0)
- ▶ Jede Variable wird über ein eindeutiges Symbol identifiziert.
- ▶ Geschachtelte Scopes mit sich überdeckendenn Variablen sind erlaubt
- ► Es gibt keine globalen Variablen

bool b ; int i, j;

### Variablen werden in VHDL zu Signals und Variables

bool: std logic int: std logic vector(15 downto 0)

- ▶ Jede Variable wird über ein eindeutiges Symbol identifiziert.
- ▶ Geschachtelte Scopes mit sich überdeckendenn Variablen sind erlaubt
- ► Es gibt keine globalen Variablen
- ► Ein Objekt kann nur über die Matrix mit anderen Objekten kommunizieren メロト メタト メモト メモト

Frederik Grüll KIP [Von POL nach VHDL](#page-0-0)

# if-else

$$
\begin{array}{c}\nif (condition) {\{}\\
// if block ...\} \\ else {\{\\
// else block }\n}\n\end{array}
$$

Die Bedingung kann aus meheren Zuständen bestehen, wenn sie ein get() enthält

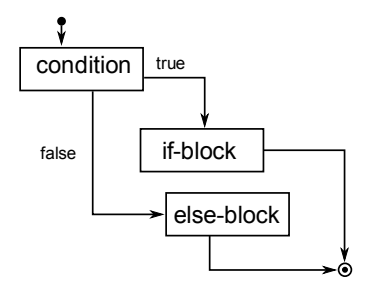

メロト メ団ト メミト

す重→

目

## while

```
while (condition) \{//block.
}
Analog zur if-Verzweigung
```
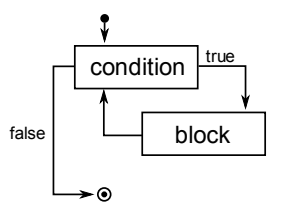

K □ ▶ K ⑦ ▶ .

 $\prec$ 店  $\rightarrow$ 

Frederik Grüll KIP [Von POL nach VHDL](#page-0-0)

す重→

重

4. 0. 8.

get()

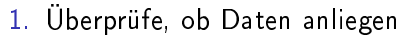

2. Bestätige Empfang

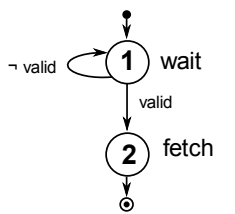

- ▶ Mehrere get() auf unterschiedliche Slots werden zusammengefassst.
- <sup>I</sup> gleichen Slots: Hilfsregister

get(default) besteht nur aus dem zweiten Zustand und slot\_data when slot\_valid =  $'1'$  else (default);

# emit()

- 1. Überprüfe, ob alle Empfänger benachrichtigt wurden
- 2. Falls nicht, hole die Empfängeradresse aus dem BRAM
- 3. Sende das Datum und erhöhe die BRAM-Adresse um eins.

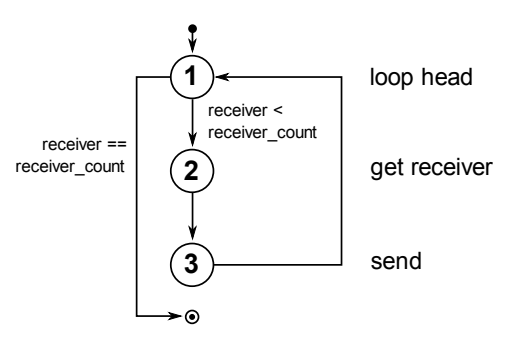

メロト メ団ト メミト

 $\rightarrow$   $\equiv$   $\rightarrow$ 

# Klassen & Objekte

Klassen bestehen aus der calc()-Routine und evtl. einem Konstruktor

- ▶ Der Konstruktor wird nur zu Beginn ausgeführt
- Bevor calc() beginnt überprüft die Matrix Port 15 auf neue Nachricht von connect() oder disconnect()
- Danach beginnt der in calc() definierte Teil

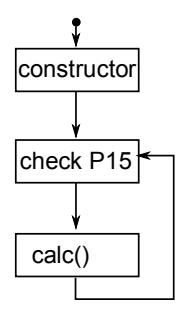

**K ロ ト K 何 ト** 

Þ

#### new

- 1. Die gewünschte Klassen-ID wird über den DynBus gesendet
- 2. Die Zustandsmaschine wartet, bis die Instanz-ID des neuen Objekts in Empfang genommen bis die Instanz-ID des neuen and some that the Search of 2<br>Objekts in Empfang genommen<br>werden kann.

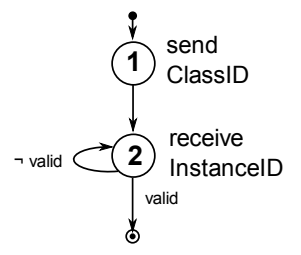

Þ

(□) (@)

Ξ

**K □ ▶ K n □ ▶** 

 $\mathbf{q}$ Þ  $\mathbf{p}$ 

### Unterbrechbarkeit

Die Matrix kann die Task bitten, ihren Zustand im BRAM zu sichern und wird darauf komplett ins DRAM auslagern zu lassen.

Frederik Grüll KIP [Von POL nach VHDL](#page-0-0)

<span id="page-32-0"></span> $QQ$ 

4. 0. 8.

**K 向 ▶** 

∍

### Unterbrechbarkeit

Die Matrix kann die Task bitten, ihren Zustand im BRAM zu sichern und wird darauf komplett ins DRAM auslagern zu lassen.

 $\triangleright$  Während jedem blockierenden get()

Frederik Grüll KIP [Von POL nach VHDL](#page-0-0)

 $299$ 

4 0 8 1

**K 向 ▶** 

∍

### Unterbrechbarkeit

Die Matrix kann die Task bitten, ihren Zustand im BRAM zu sichern und wird darauf komplett ins DRAM auslagern zu lassen.

- $\triangleright$  Während jedem blockierenden get()
- $\blacktriangleright$  Am Ende von calc()

4 0 8 1

**K 向 ▶** 

∍

## Unterbrechbarkeit

Die Matrix kann die Task bitten, ihren Zustand im BRAM zu sichern und wird darauf komplett ins DRAM auslagern zu lassen.

- $\triangleright$  Während jedem blockierenden get()
- $\blacktriangleright$  Am Ende von calc()
- $\blacktriangleright$  In jeder Schleife mindestens einmal

**K ロ ▶ | K 伺 ▶ | K ヨ ▶** 

### component-Schlüsselwort

```
in clude " seven segment vhd"
```

```
int nr :
component (seven segment, in \Rightarrow nr);
```
Zusammen mit include würde component die Wiederverwendung von bestehendem VHDL-Code erlauben.

Anforderungen an die VHDL-Komponente:

Frederik Grüll KIP [Von POL nach VHDL](#page-0-0)

メロメ メタメ メミメ

### component-Schlüsselwort

```
in clude " seven segment vhd"
```

```
int nr:
component (seven segment, in \Rightarrow nr);
```
Zusammen mit include würde component die Wiederverwendung von bestehendem VHDL-Code erlauben.

Anforderungen an die VHDL-Komponente:

Der Clock-Eingang heißt CLK, der Reset RST

**K ロ ト K 何 ト K ヨ ト K** 

### component-Schlüsselwort

```
in clude " seven segment vhd"
```

```
int nr:
component (seven segment, in \Rightarrow nr);
```
Zusammen mit include würde component die Wiederverwendung von bestehendem VHDL-Code erlauben.

Anforderungen an die VHDL-Komponente:

- Der Clock-Eingang heißt CLK, der Reset RST
- **>** strobe in ist ein Eingang, der der Komponenten anzeigt, dass Daten am Eingang anliegen

K ロト K 御 ト K 君 ト K 君

### component-Schlüsselwort

```
in clude " seven segment vhd"
```

```
int nr :
component (seven segment, in \Rightarrow nr);
```
Zusammen mit include würde component die Wiederverwendung von bestehendem VHDL-Code erlauben.

Anforderungen an die VHDL-Komponente:

- Der Clock-Eingang heißt CLK, der Reset RST
- **>** strobe in ist ein Eingang, der der Komponenten anzeigt, dass Daten am Eingang anliegen
- **Exercice** out zeigt der Task an, dass Daten am Ausgang anliegen

### component-Schlüsselwort

```
in clude " seven segment vhd"
```

```
int nr :
component (seven segment, in \Rightarrow nr);
```
Zusammen mit include würde component die Wiederverwendung von bestehendem VHDL-Code erlauben.

Anforderungen an die VHDL-Komponente:

- Der Clock-Eingang heißt CLK, der Reset RST
- **>** strobe in ist ein Eingang, der der Komponenten anzeigt, dass Daten am Eingang anliegen
- **Exercice** out zeigt der Task an, dass Daten am Ausgang anliegen
- Alle übrigen Ein- und Ausgänge haben 16 (int) oder 1 bit (bool) メロメ メタメ メミメ メミ

### import-Schlüsselwort

```
import Uxibo SevenSegment;
```

```
class A extends ParObj {
  Signal nr;
  SevenSegement s;
 A() \{nr connect (SevenSegment in);
  }
  c a l c () \{ ...
}
```
Import würde die Verwendung von vorgefertigten POL-Modulen erlauben, die gegebenfalls unter Verwendung von component erstellt wurden. キロメ メ御き メモメ メモメ

Frederik Grüll KIP [Von POL nach VHDL](#page-0-0)

メロト メ団 トメ ミト メ ヨト

weitere Funktionen neben calc()

```
class A extends ParObj {
S ot nr :
bool even (int i) \{(i == 0) ? return true : odd (i - 1);
}
bool odd (int i) {
  i == 0) ? return false : even (i - 1);
}
void calc () \{if (even(nr.get()). . .
}
```
Benötigt einen Stack im BRAM.

Frederik Grüll KIP [Von POL nach VHDL](#page-0-0)

 $2Q$ 

目

( □ ) ( <sub>①</sub> )

∍

# **Optimierung**

Bis jetzt belegt jedes POL-Statement mindestens einen Zustand.

Zwei Zustände  $S_1$  und  $S_2$  können verschmolzen werden, wenn gilt:

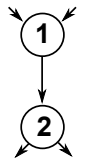

Frederik Grüll KIP [Von POL nach VHDL](#page-0-0)

Ε

4 0 8 1

4 何 ▶

# **Optimierung**

Bis jetzt belegt jedes POL-Statement mindestens einen Zustand.

Zwei Zustände  $S_1$  und  $S_2$  können verschmolzen werden. wenn gilt:

 $S_1$  ist der einzige Vorgänger von  $S_2$  und  $S_2$  ist der einzige Nachfolger von S<sup>1</sup>

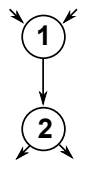

4 何 ▶

4 D F

<span id="page-45-0"></span>Þ

# Optimierung

Bis jetzt belegt jedes POL-Statement mindestens einen Zustand.

Zwei Zustände  $S_1$  und  $S_2$  können verschmolzen werden, wenn gilt:

- $S_1$  ist der einzige Vorgänger von  $S_2$  und  $S_2$  ist der einzige Nachfolger von S<sup>1</sup>
- $\triangleright$  S<sub>2</sub> liest und schreibt nichts, was S<sub>1</sub> geschrieben hat, einschlieÿlich der Kommunikationsmatrix

Alles weitere kann in VHDL optimiert werden.

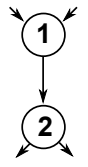

### Ende

Vielen Dank

 $299$ メロメ メタメ メミメ メミメ 重

Frederik Grüll KIP [Von POL nach VHDL](#page-0-0)